### **Unit Testing** and SQL

**Shane Cantrell Zach Crisman** 

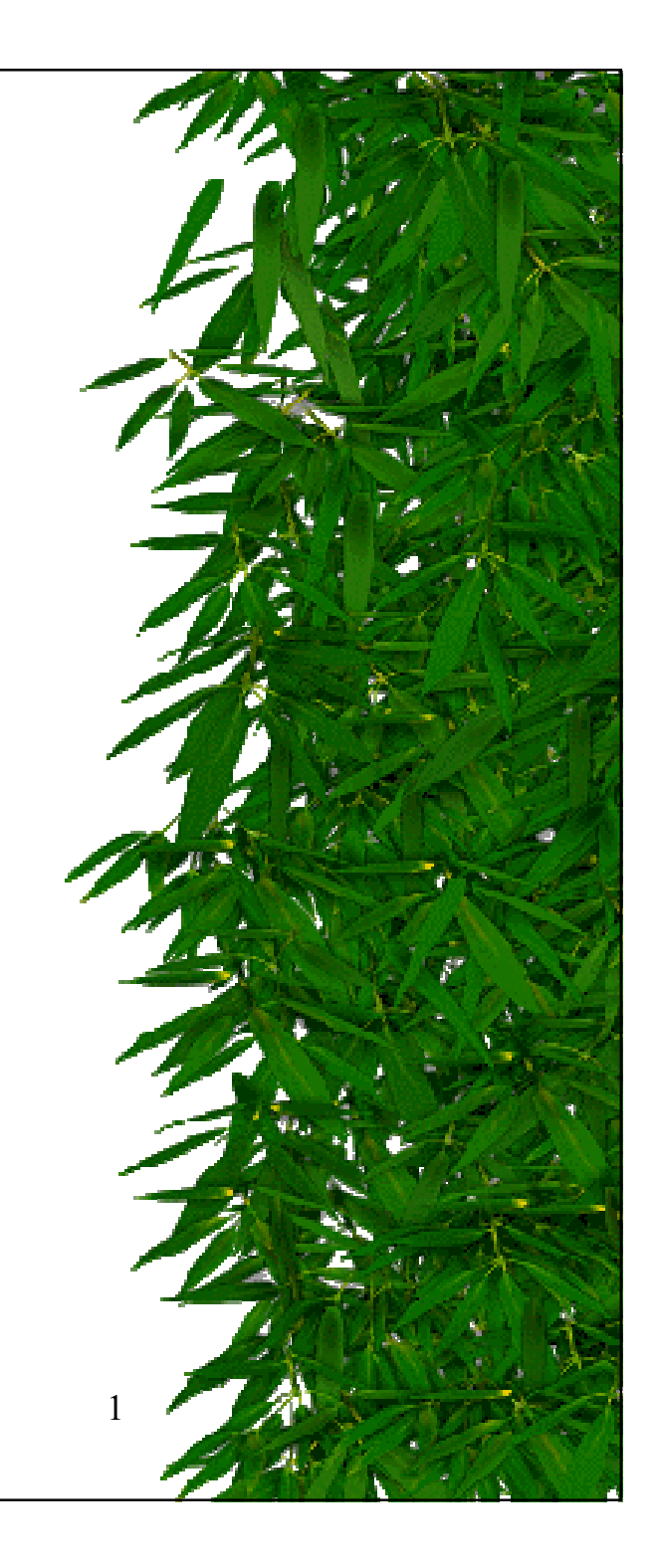

### **Resources**

#### \* JUnit

- http://www.junit.org/index.htm
- http://sourceforge.net/projects/junit
- http://junit.sourceforge.net/doc/testinfected/testin g.htm
- \* SQL
	- http://www.w3schools.com/sql/default.asp
	- http://shane.hydrus.net/cse403/MyDatabase.zip

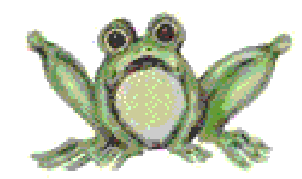

# Why Test?

- Gets you to think about possible modes of failure
- Allows you to easily verify that nothing has been inadvertently broken
- \* If something breaks, then you know right away (assuming it was covered in <sup>a</sup> test)
- Allows test code to be conveniently packaged for continued use

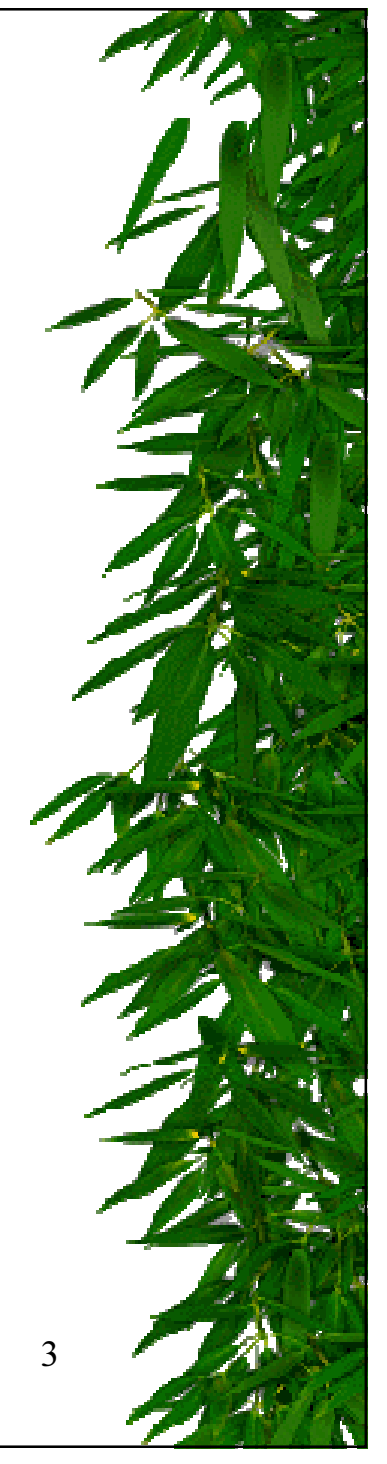

## **JUnit: Planning**

- \* Initialize test variables
- $*$  Run the test
- \* Create the solution using a direct method
- \* Compare the results
- \* Classes should be designed with unit testing in mind!

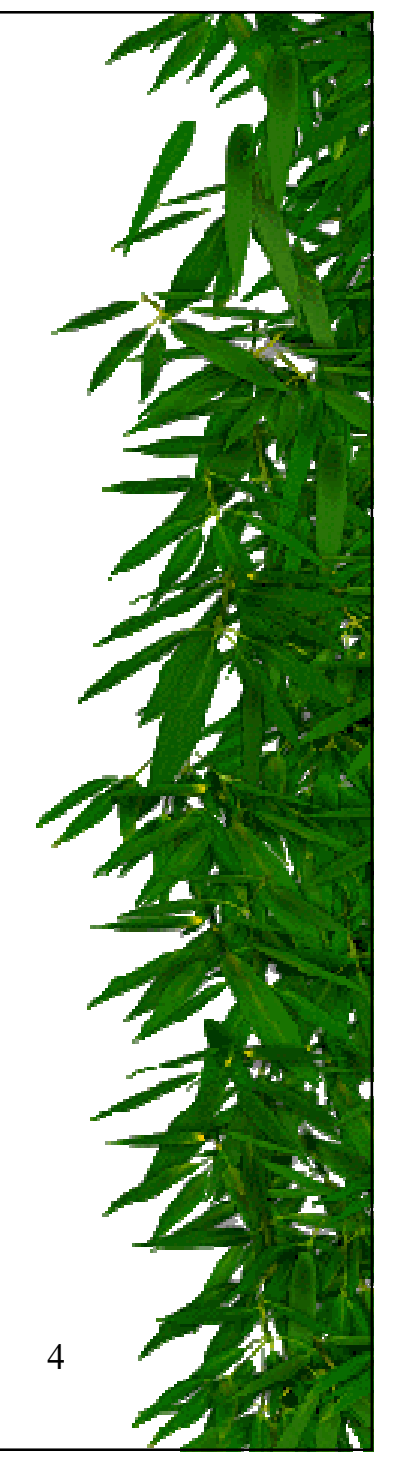

### **JUnit: Basic Steps**

- \* Extend class TestCase
	- Keep it in the same package as the classes to be tested, so that it can access package private methods
- \* Create public functions to test each case
- \* Create the "public static Test suite()" function, which returns a suite containing your test functions

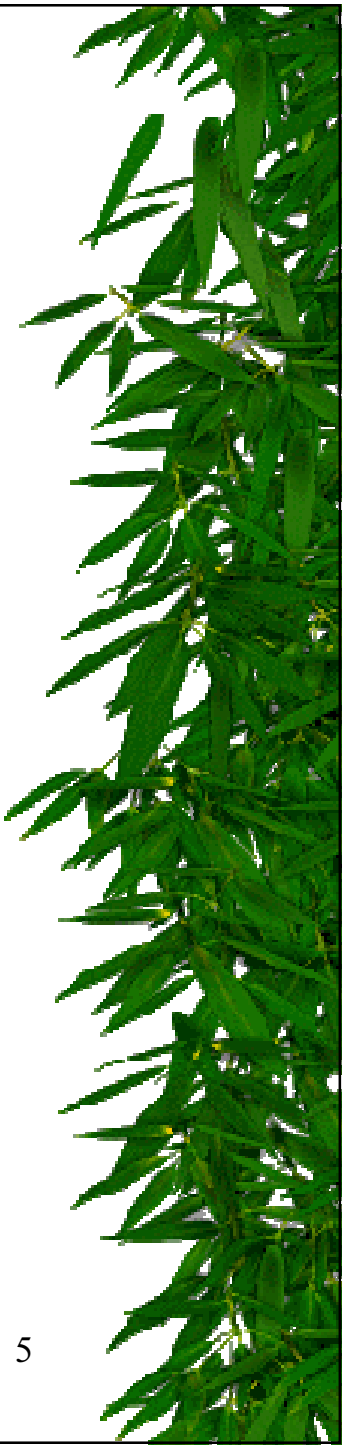

### JUnit: Example Skeleton

public class MyTest extends TestCase {

protected void setUp()  $\{ \ldots \}$ 

protected void tearDown()  $\{ \ldots \}$ 

public static Test suite()  $\{ \ldots \}$ 

}

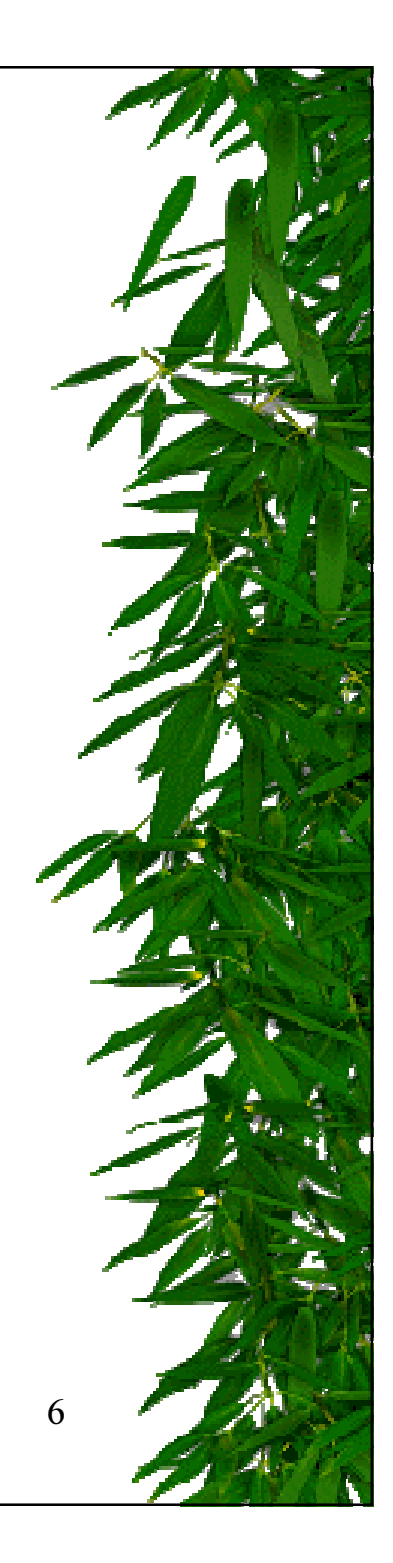

### JUnit: Example suite()

public class MoneyTest extends TestCase {

. . .

}

```
public static Test suite() {
  TestSuite suite = new TestSuite();
  suite.addTest(new MoneyTest("testEquals"));
  suite.addTest(new MoneyTest("testSimpleAdd"));
  return suite;
}
```
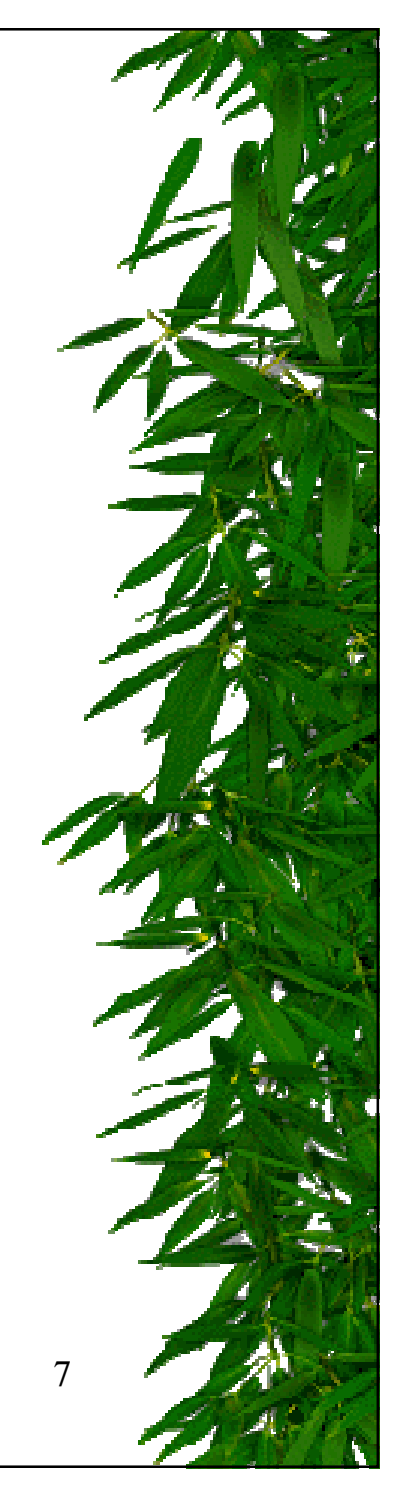

### JUnit: Class Assert

- assertEqual(expected, actual)
- assertTrue(boolean)
- assertFalse(boolean)
- \* assertNull(object)
- \* assertNotNull(object)
- assertSame(expected, actual)
- \* assertNotSame(expected, actual)

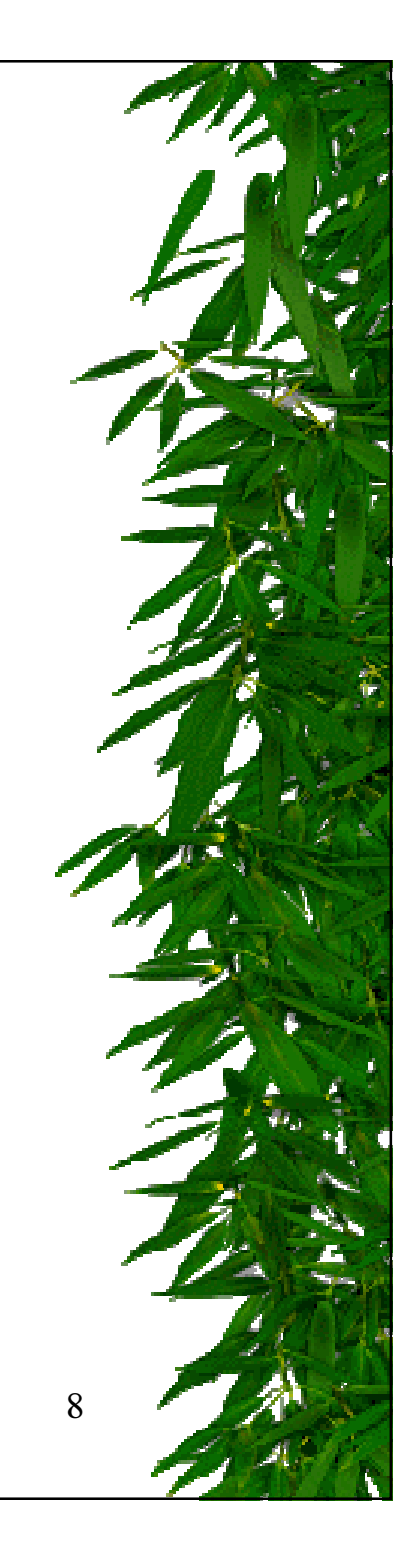

### JUnit: Example Class

```
public class MathTest extends TestCase {
 protected double fValue1;
 protected double fValue2 ;
```

```
protected void setUp() {
   {\tt fValuel} = 2.0;
   {\tt fValue2\ =\ 3.0} ;
}
```
. . .

}

```
public void testAdd() {
  double result = fValue1 + fValue2 ;
  assertTrue(result == 5.0);
}
```
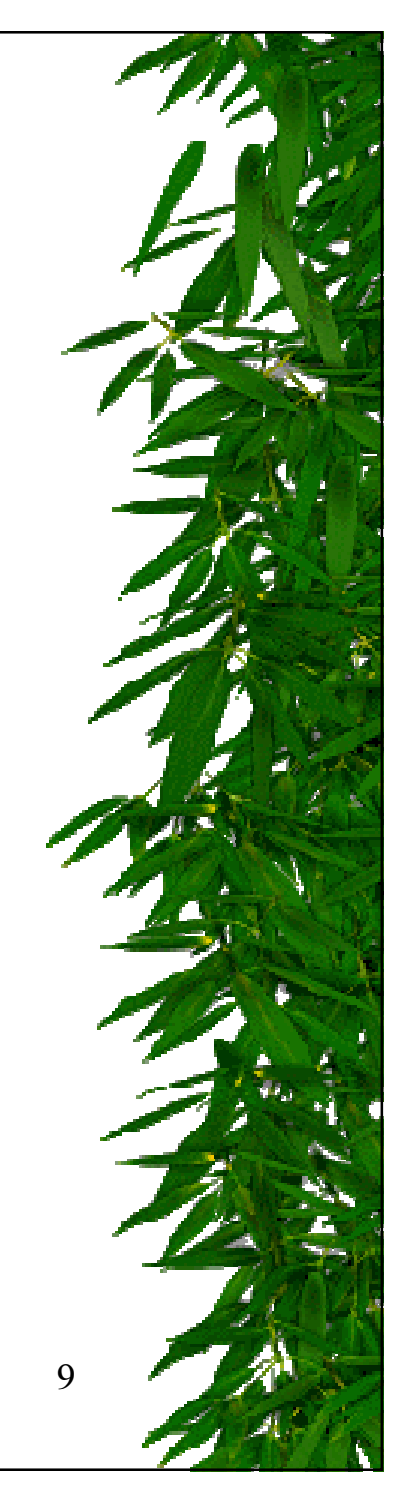

## JUnit: Running Tests

- \* java junit.textui.TestRunner junit.samples.AllTests
- \* java junit.swingui.TestRunner junit.samples.AllTests

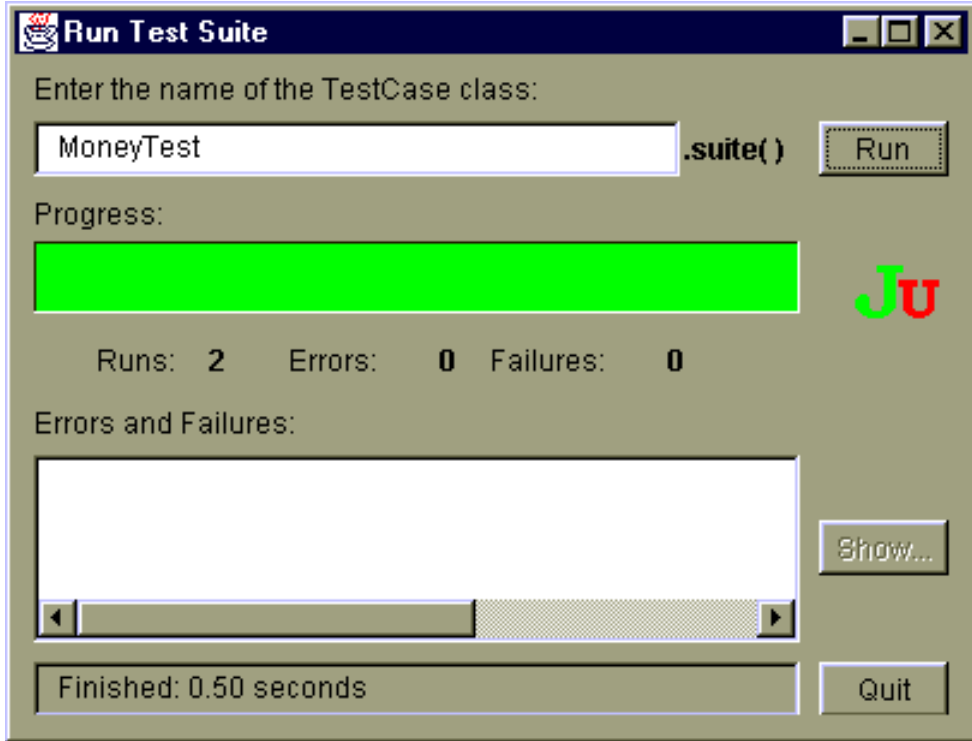

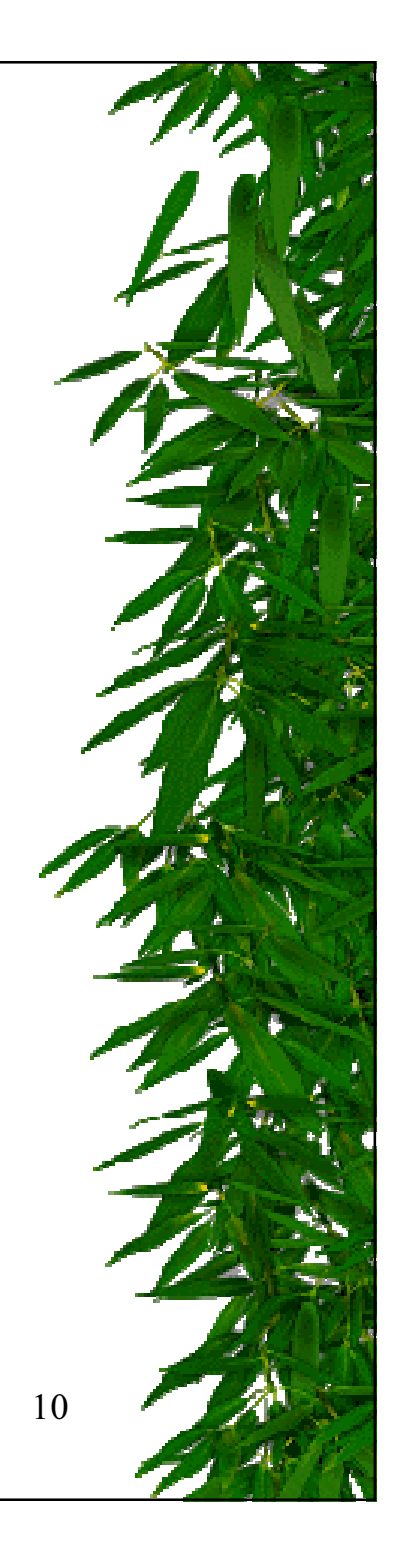

### **SQL: What is it?**

- \* SQL (Structured Query Language)
	- ANSI language for interfacing databases
	- Uses very simple text commands
- \* SQL Databases
	- Organization is similar to a bunch of linked spreadsheets called "tables"
	- Store text, numbers, etc.
	- Most have their own proprietary extensions

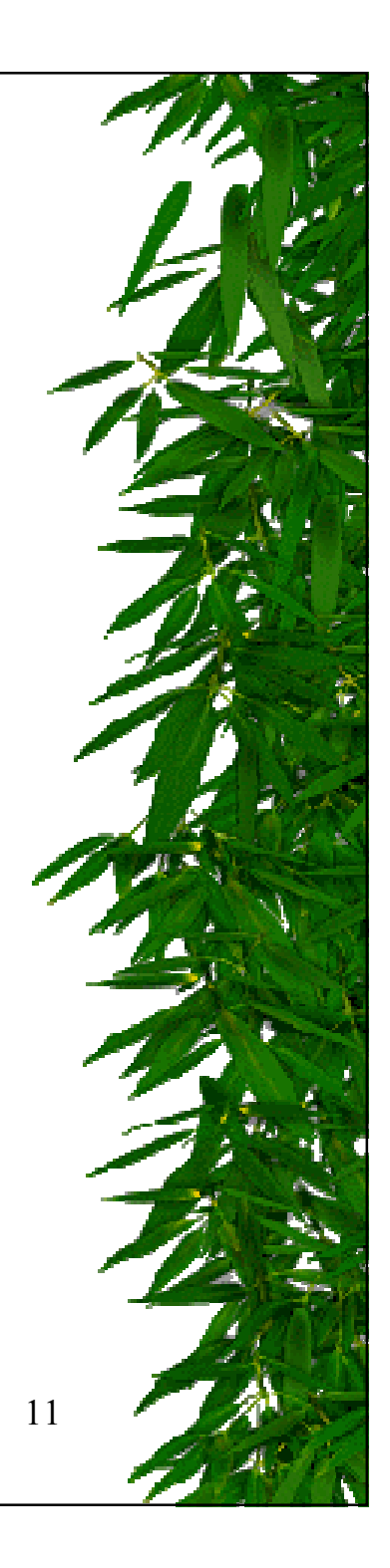

### SQL: Tables

#### Creating

– CREATE TABLE tableName ( columnName1 type, columnName2 type, ... )

– Ex: CREATE TABLE objects ( objID int, name varchar(80) )

#### Deleting

- DROP TABLE tableName
- Ex: DROP TABLE objects

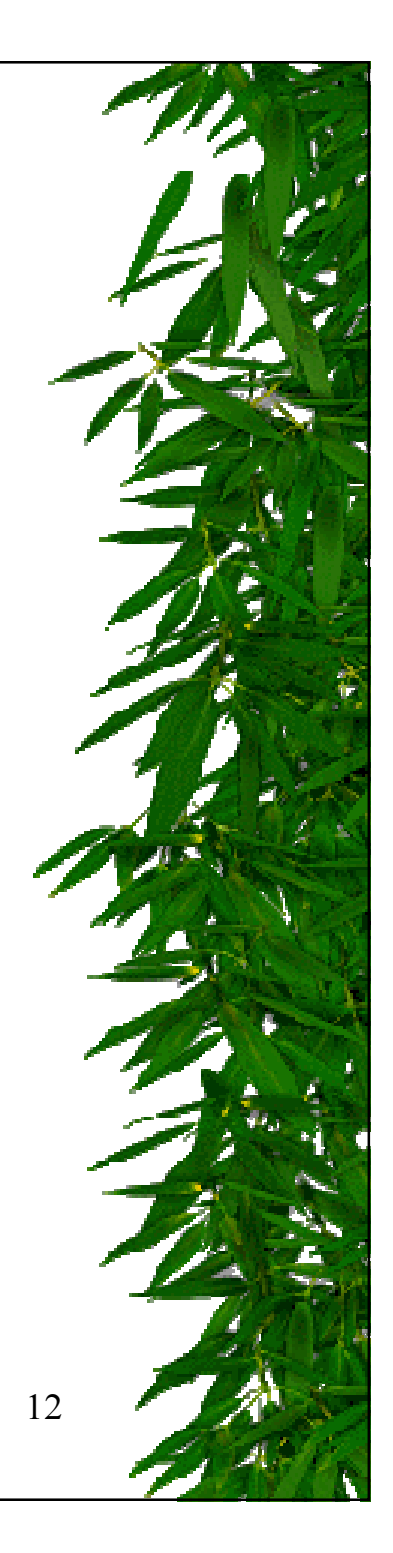

## SQL: Inserting Data

- ☀ Insert a Row
	- INSERT INTO tableName ( columnName1, ..., columnNameN ) VALUES  $($  value1,  $...,$  valueN)
	- Ex: INSERT INTO objects ( objID, name ) VALUES ( 0, 'void' )
- ☀ Update a Cell
	- UPDATE tableName SET columnName1 = value1, ..., columnNameN = valueN WHERE criteria
	- Ex: UPDATE objects SET name = 'apple' WHERE objID = 0
- ☀ Delete a Row
	- DELETE FROM tableName WHERE criteria
	- Ex: DELETE FROM objects WHERE objID = 0

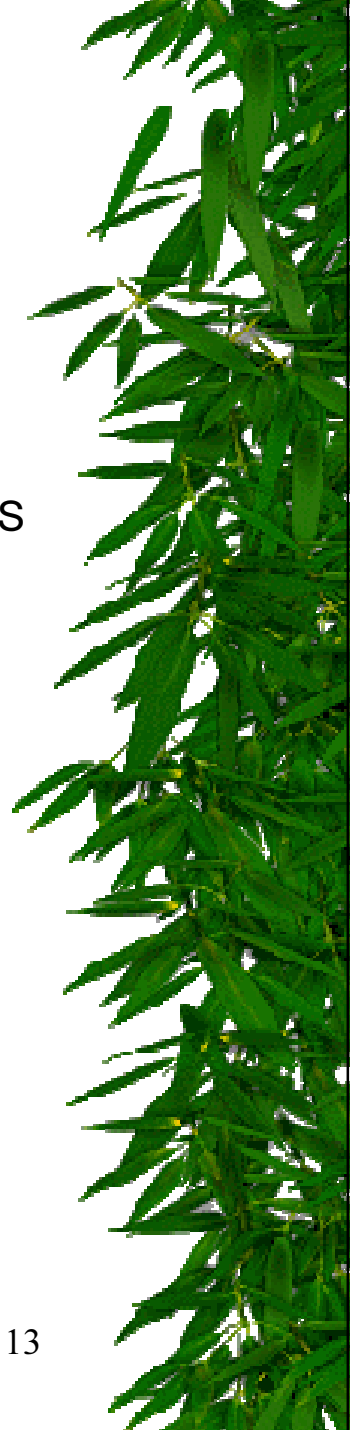

## SQL: Finding Data

- ☀ Basic Usage
	- $-$  SELECT columnName1, ..., columnNameN FROM tableName
	- Ex: SELECT objID, name FROM objects
- ☀ **Specifiers** 
	- WHERE (criteria for selecting rows)
		- WHERE criteria
		- ☀ WHERE columnName <sup>=</sup> value
		- ☀ WHERE columnName <sup>&</sup>gt; value AND criteria
		- WHERE columnName LIKE value
	- $-$  GROUP BY (criteria for grouping rows)
	- $-$  ORDER BY (criteria for ordering rows)
		- \* ORDER BY columnName1, ..., columnNameN
		- $\quad$  ORDER BY columnName1 ASC, ..., columnNameN DESC
	- $\,$  INNER JOIN  $\,$  (merge rows from multiple tables)

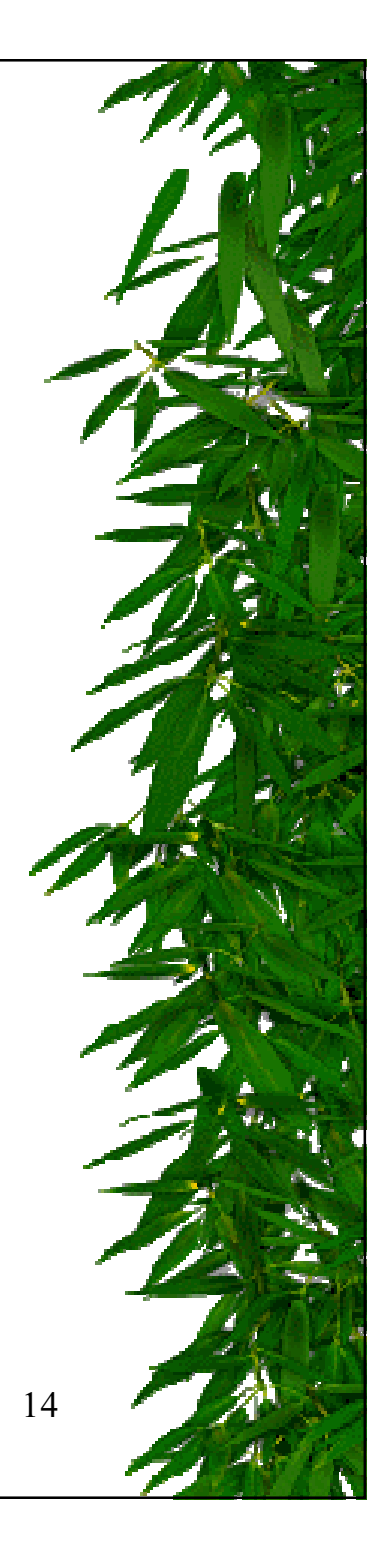

## **SQL: What You Need**

- \* SQL Driver
	- org.postgresql.Driver
- \* URL

- jdbc:postgresql://cubist.cs.washington.edu/shanec

- \* Username
- \* Password
- \* Restart Tomcat to get an updated Java classpath

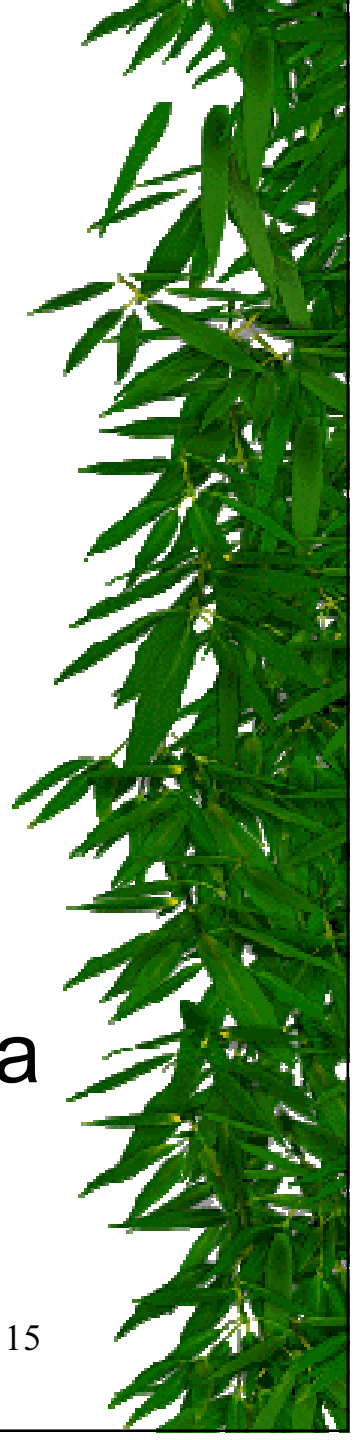

### **JDBC and SQL**

- \* package java.sql.\*
	- DriverManager
	- Connection
	- Statement
	- ResultSet
	- ResultSetMetaData
	- -SQLException
- \* java.lang.Class

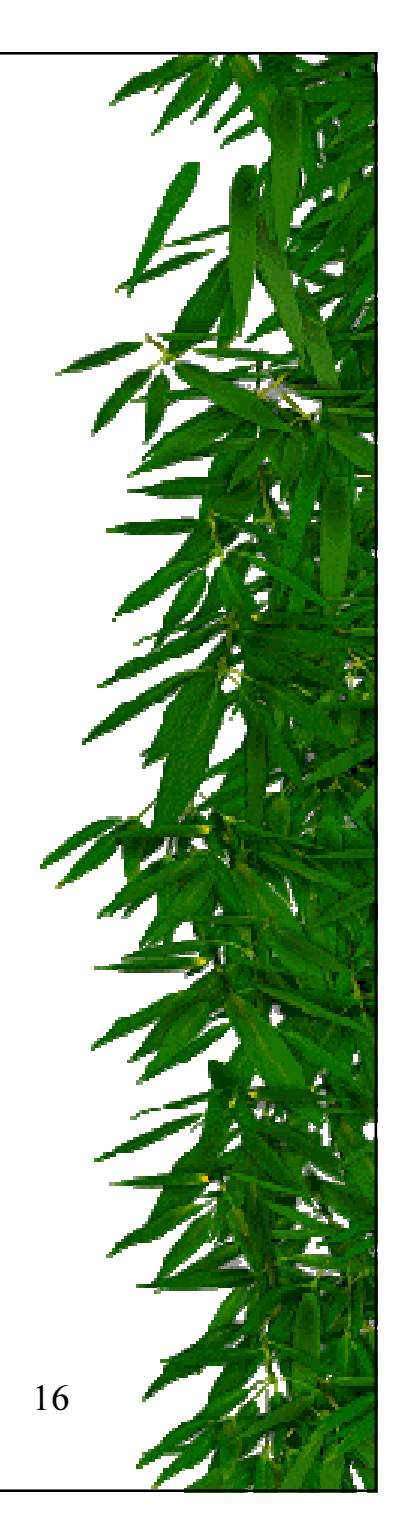

## **Loading the Driver**

- Class.forName(JDBC DRIVER);
- Connection connection = DriverManager.getConnection(DATABASE URL, DATABASE USERNAME, DATABASE PASSWORD);
- JDBC\_DRIVER = "org.postgresql.Driver"
- DATABASE URL = "jdbc:postgresql://cubist.cs.washington.edu/shanec"
- DATABASE\_USERNAME = "shanec"
- DATABASE\_PASSWORD = "pwd"

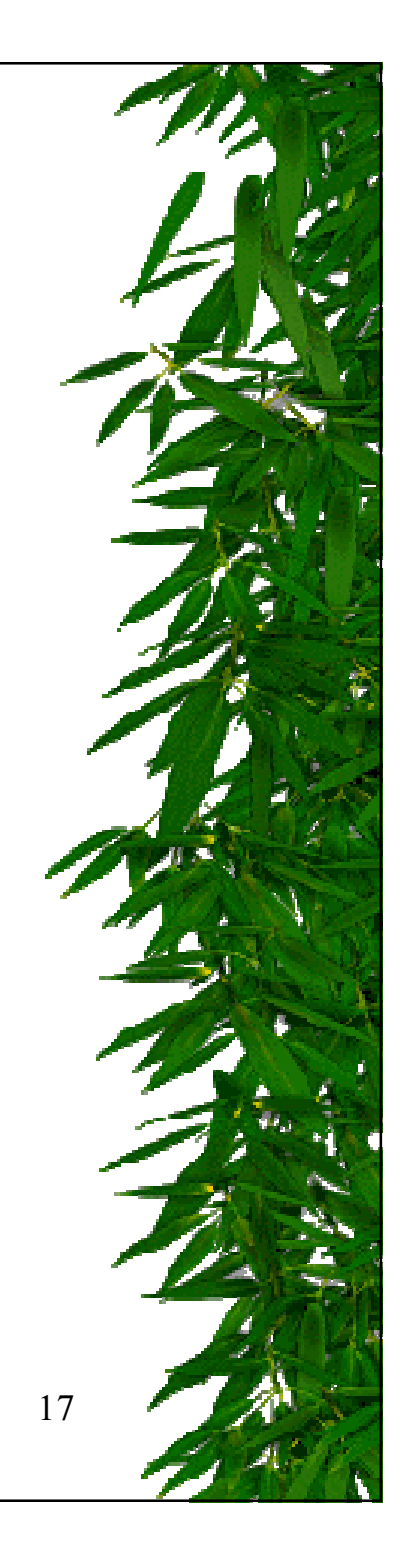

## Sending Commands

- ☀ Statement statement;
- ☀ statement = connection.createStatement();
- \* statement.execute(" ... ");
- ☀ ResultSet resultSet = statement.executeQuery(" ... ");

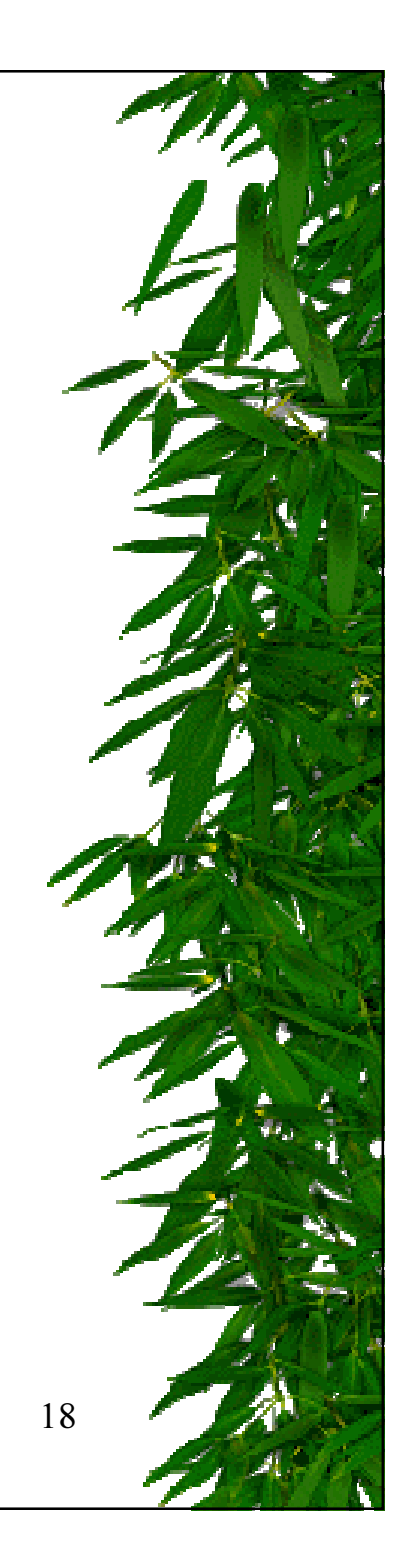

## **Important Points**

### \* ResultSet

- Only one per statement object
- Close automatically with closure of statement or new statement method call.
- Must advance to the first row before accessing data
- Column indices start with one

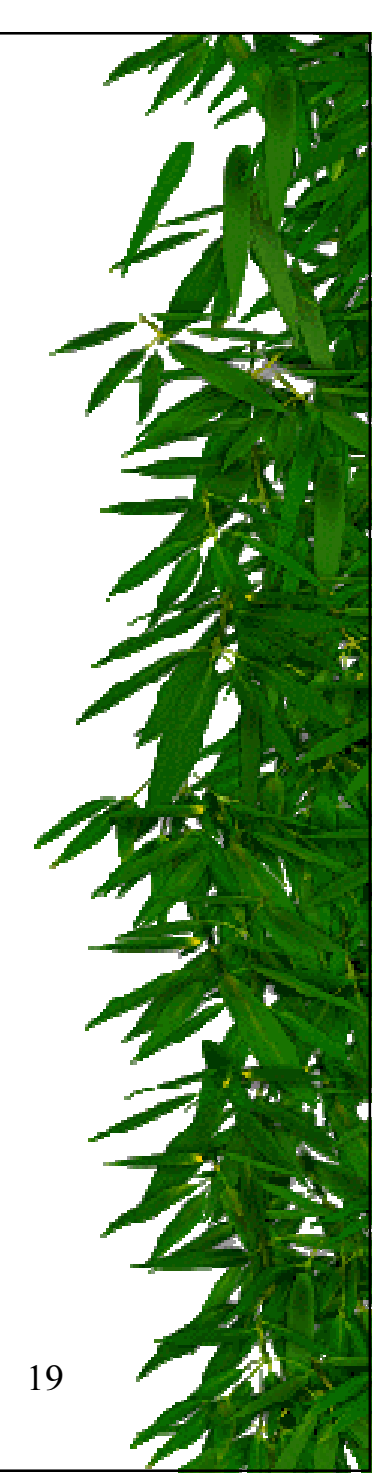

## **Other: POSTing Files**

http://snowwhite.it.brighton.ac.uk/~mas/mas/courses/html/html.html

<FORM ENCTYPE="multipart/form-data"

**ACTION="URL"** 

METHOD=POST>

Send file name: <BR>

<INPUT NAME="message"

TYPE="file"> <BR> <BR>

<INPUT TYPE="submit"

VALUE="Send file to server">

 $\langle$  FORM $>$ 

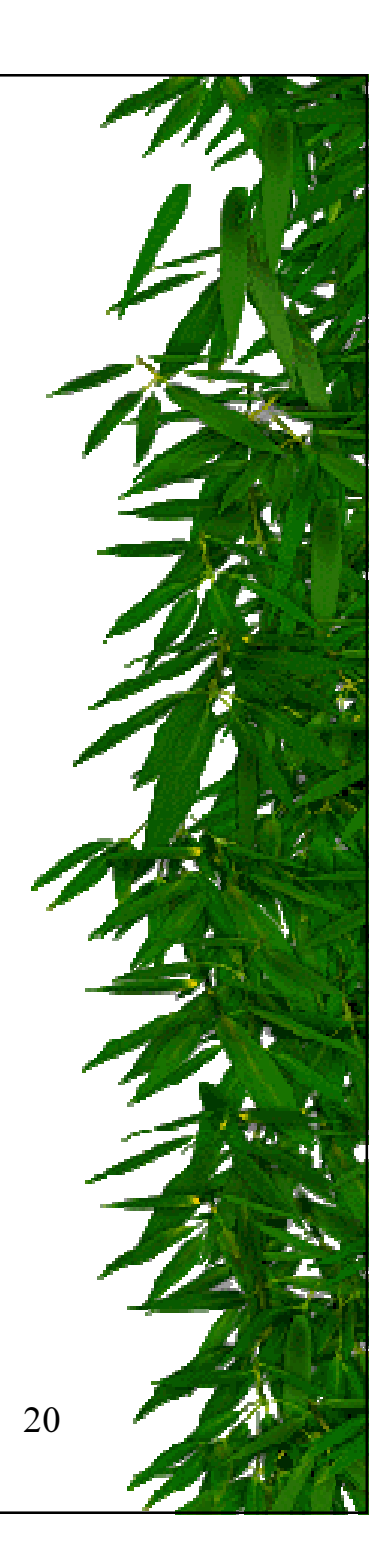

### Reminder

- Unit Testing
- \* Logging (java.util.logging)
- Jakarta Libraries
- ☀ **CVS**
- E-Mail Lists
- Bug Tracking

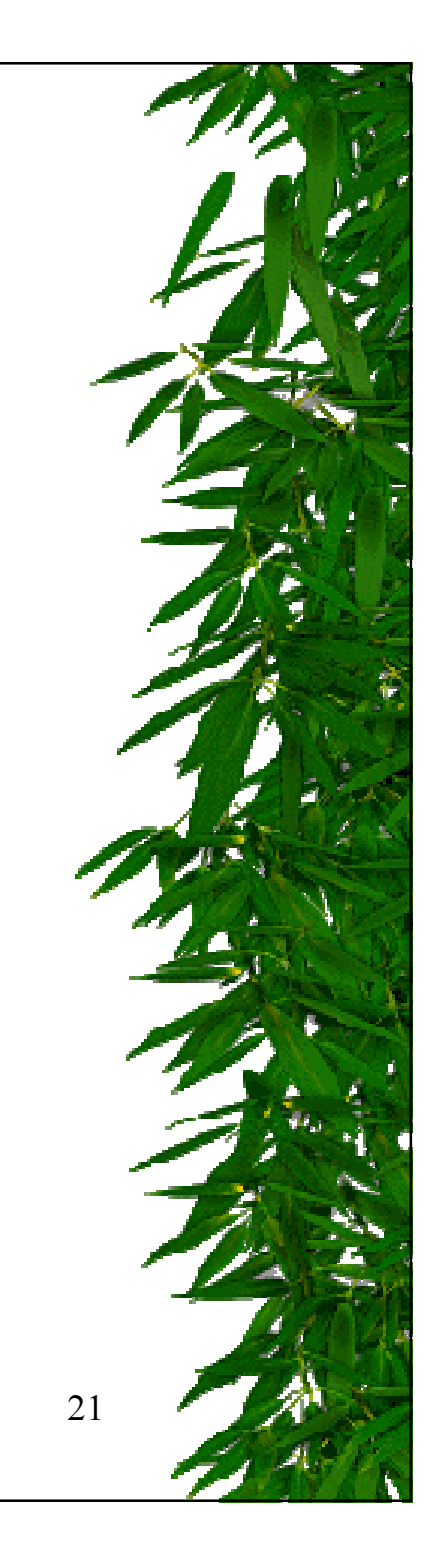

## Next Week

- Discussion on testing and debugging!
	- $\mathcal{L}_{\mathcal{A}}$  , and the set of the set of the set of the set of the set of the set of the set of the set of the set of the set of the set of the set of the set of the set of the set of the set of the set of the set of th  $-$  Think about what Ian King has to say.
	- $\mathcal{L}_{\mathcal{A}}$  , and the set of the set of the set of the set of the set of the set of the set of the set of the set of the set of the set of the set of the set of the set of the set of the set of the set of the set of th  $-$  Do you agree or disagree?
	- How does your testing compare?
	- $\mathcal{L}_{\mathcal{A}}$  $-$  Do you have testing stories from your past?

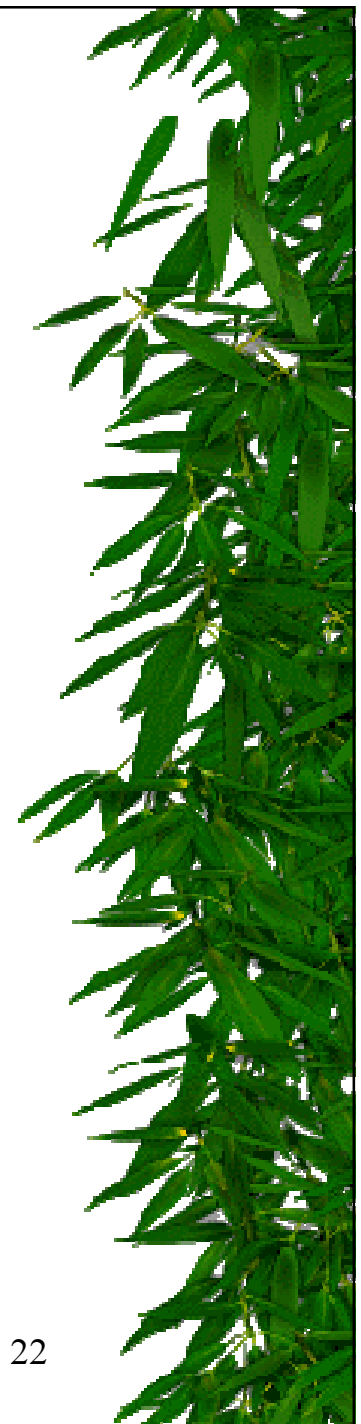